## RISOLVIAMO UN PROBLEMA CON LA CALCOLATRICE GRAFICA

*In questo svolgimento usiamo una calcolatrice grafica* **Casio***. Nell'eBook e nel sito del libro trovi anche la versione con una calcolatrice grafica* **Texas Instruments***.* 

(*Maturità europea 1986*)

# Uova e probabilità

Eva vuol preparare una frittata di 6 uova. Sfortunatamente, non sa che, delle 20 uova di cui può disporre, 3 sono marce. Calcolare la probabilità che, tra le 6 uova che Eva prende a caso:

- **a.** non ci sia alcun uovo marcio;
- **b.** ci sia esattamente un uovo marcio;
- **c.** ci sia almeno un uovo marcio;
- **d.** ci siano le 3 uova marce.

### ▶ Punto a.

Se le uova marce sono 3, quelle buone sono  $20 - 3 = 17$ . Quindi, esprimendo la probabilità come rapporto tra casi favorevoli e casi possibili, abbiamo:

$$
p_a = \frac{C_{17,6}}{C_{20,6}} = \frac{\begin{pmatrix} 17 \\ 6 \end{pmatrix}}{\begin{pmatrix} 20 \\ 6 \end{pmatrix}}.
$$

Il comando che permette di calcolare la combinazione *Ca b*, è *aCb*.

Dunque per rispondere a questo punto dobbiamo impostare l'espressione:

$$
\frac{17C6}{20C6}.
$$

Dal menu principale clicchiamo su *Run-Matrix*.

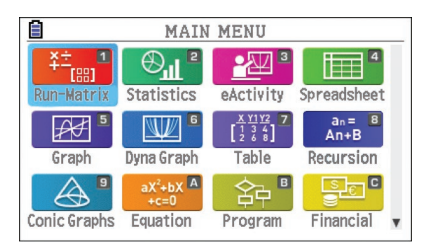

Apriamo il catalogo delle funzioni presenti sulla calcolatrice con la sequenza di tasti *Shift* più *4*, che dà accesso al menu *Catalog*.

Scorriamo fino a selezionare il simbolo *C* e premiamo *EXE*.

Digitiamo quindi l'espressione desiderata.

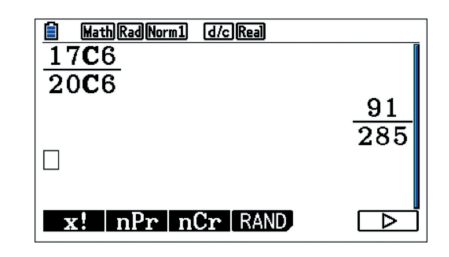

Per avere un'approssimazione decimale del risultato premiamo il tasto **della** calcolatrice.

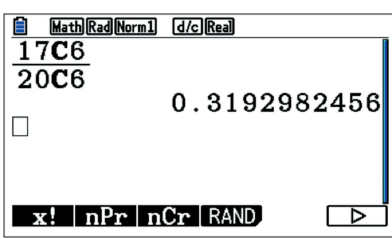

Possiamo quindi concludere che

$$
p_a = \frac{91}{285} \simeq 0,32.
$$

#### ▶ Punto b.

In questo caso vogliamo che un uovo sia marcio, ma che tutte le altre cinque uova non lo siano.

Per la scelta dell'uovo marcio abbiamo 3 possibilità, mentre le altre cinque uova possono essere scelte in

$$
\left(\begin{array}{c}17\\5\end{array}\right)
$$
 modi.

Pertanto:

$$
p_b = 3 \frac{C_{17,5}}{C_{20,6}} = 3 \cdot \frac{\binom{17}{5}}{\binom{20}{6}}.
$$

Per rispondere a questo punto, quindi, possiamo im-

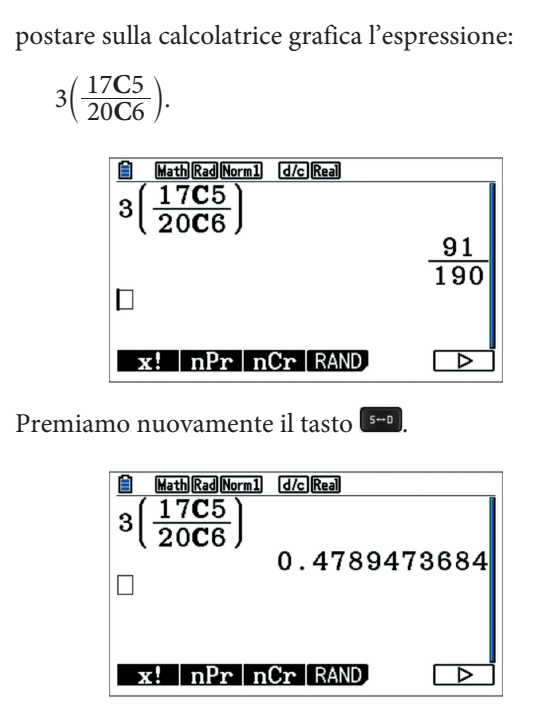

Quindi  $p_b \simeq 0,48$ .

## ▶ Punto c.

Per rispondere a questo punto possiamo calcolare prima la probabilità dell'evento complementare, cioé la probabilità che non esca mai un uovo marcio. Abbiamo già calcolato tale probabilità nel punto a. Abbiamo quindi:

$$
p_c = 1 - p_a = 1 - \frac{91}{285} \simeq 0,68.
$$

## ▶ Punto d.

Delle sei uova che dobbiamo scegliere, 3 devono essere marce e quindi dobbiamo prendere tutte le uova marce che abbiamo.

Le altre 3 possono essere scelte causalmente tra le 17 rimaste. Quindi:

$$
p_d = \frac{C_{17,3}}{C_{20,6}} = \frac{\binom{17}{3}}{\binom{20}{6}}.
$$

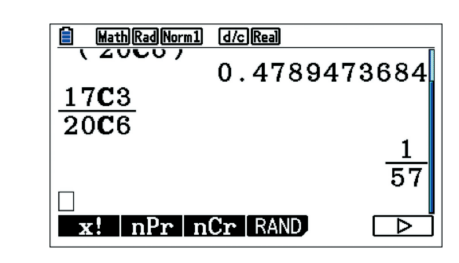

Pertanto:

$$
p_d = \frac{1}{57}.
$$

Con il solito tasto, otteniamo:

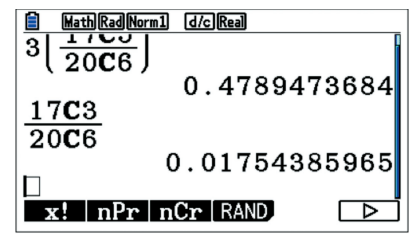

$$
p_d \simeq 0,017.
$$